## SAP ABAP table TTE\_DT\_APPLICATION\_LOG {Logs for the Deision Tree BADIs}

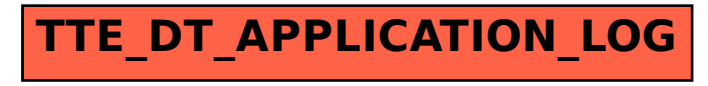